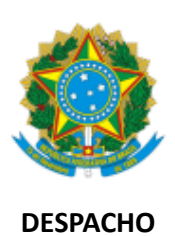

Nº do Processo: 23100.016263/2020-60 Interessado(s): COMISSÃO LOCAL ELEITORAL - CAÇAPAVA DO SUL Prezada comunidade acadêmica

A Comissão Eleitoral Local - Campus Caçapava vem homologar as listas de votantes para a eleição segundo o Edital CONSUNI 03/2020, e EDITAL Nº 01/2020

ELEIÇÕES PARA CARGOS E REPRESENTAÇÕES NOS ÓRGÃOS COLEGIADOS DO CAMPUS CAÇAPAVA DO SUL DA UNIPAMPA.

As listas foram publicadas no dia 09 de dezembro no site do campus, conforme cronograma do Edital, no link https://unipampa.edu.br/cacapava/listas-de-votantes-para-eleicoes-para-cargos-e-representacoes-nos-orgaoscolegiados-no-campus.

Após período de recurso, seguindo o edital em questão a CEL - Caçapava vem homologar a lista final de votantes para a eleição.

Os documentos externos anexados no SEI: 0425106; 0425110;0425113;0425116;0425117; 0425119; 0425121;0425125;0425127; 0425133; 0425135; 0425143;

0425146; 0425147; 0425154; 0425165 são as listas de votantes homologadas por essa Comissão.

Caçapava do Sul, 11 de dezembro de 2020.

Comissão Eleitoral Local do Campus Caçapava do Sul

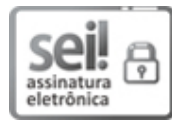

Assinado eletronicamente por **DANIELA DE ROSSO TOLFO**, **PROFESSOR DO MAGISTERIO SUPERIOR**, em 11/12/2020, às 15:35, conforme horário oficial de Brasília, de acordo com as normativas legais aplicáveis.

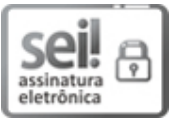

Assinado eletronicamente por **DIEGO MARADONA BARBOSA SILVEIRA**, **ADMINISTRADOR**, em 11/12/2020, às 15:38, conforme horário oficial de Brasília, de acordo com as normativas legais aplicáveis.

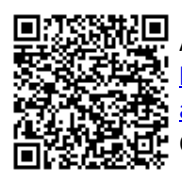

A autenticidade deste documento pode ser conferida no site https://sei.unipampa.edu.br/sei/controlador\_externo.php? acao=documento\_conferir&id\_orgao\_acesso\_externo=0, informando o código verificador **0425172** e o código CRC **344B3436**.

**Referência:** Despacho do Processo nº 23100.016263/2020-60 SEI nº 0425172